## GUJARAT UNIVERSITY BCA V SYLLABUS

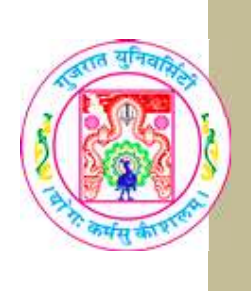

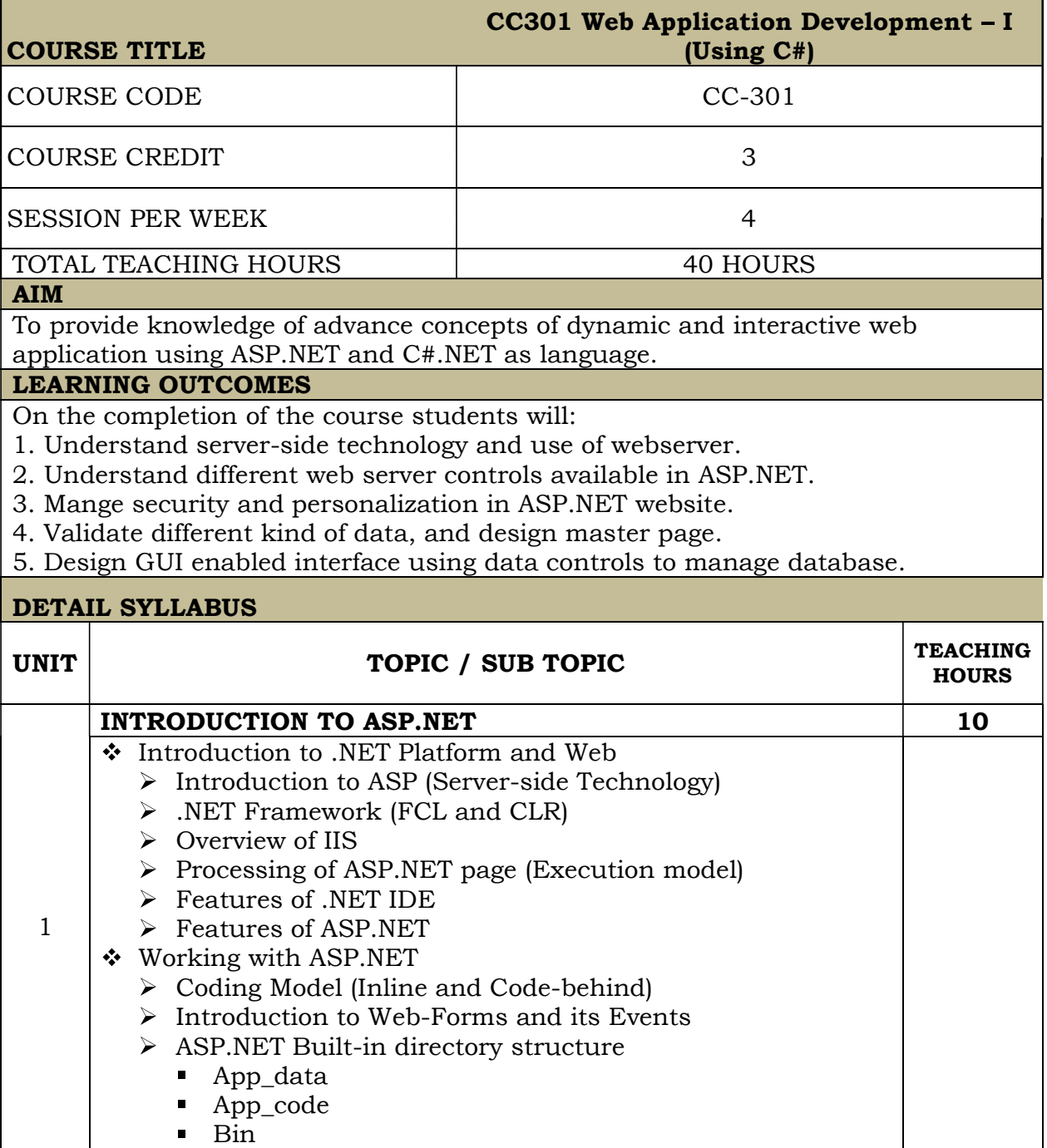

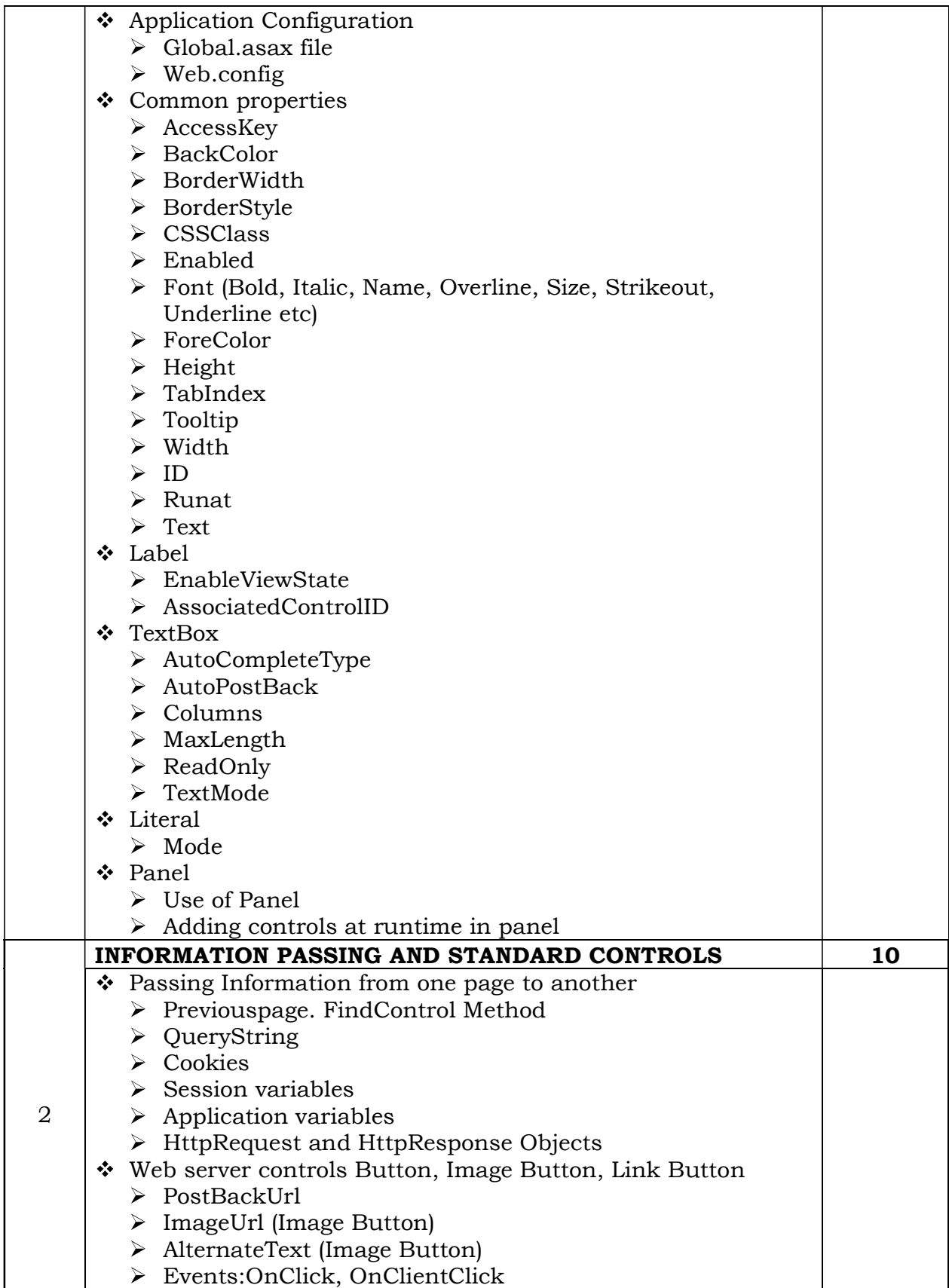

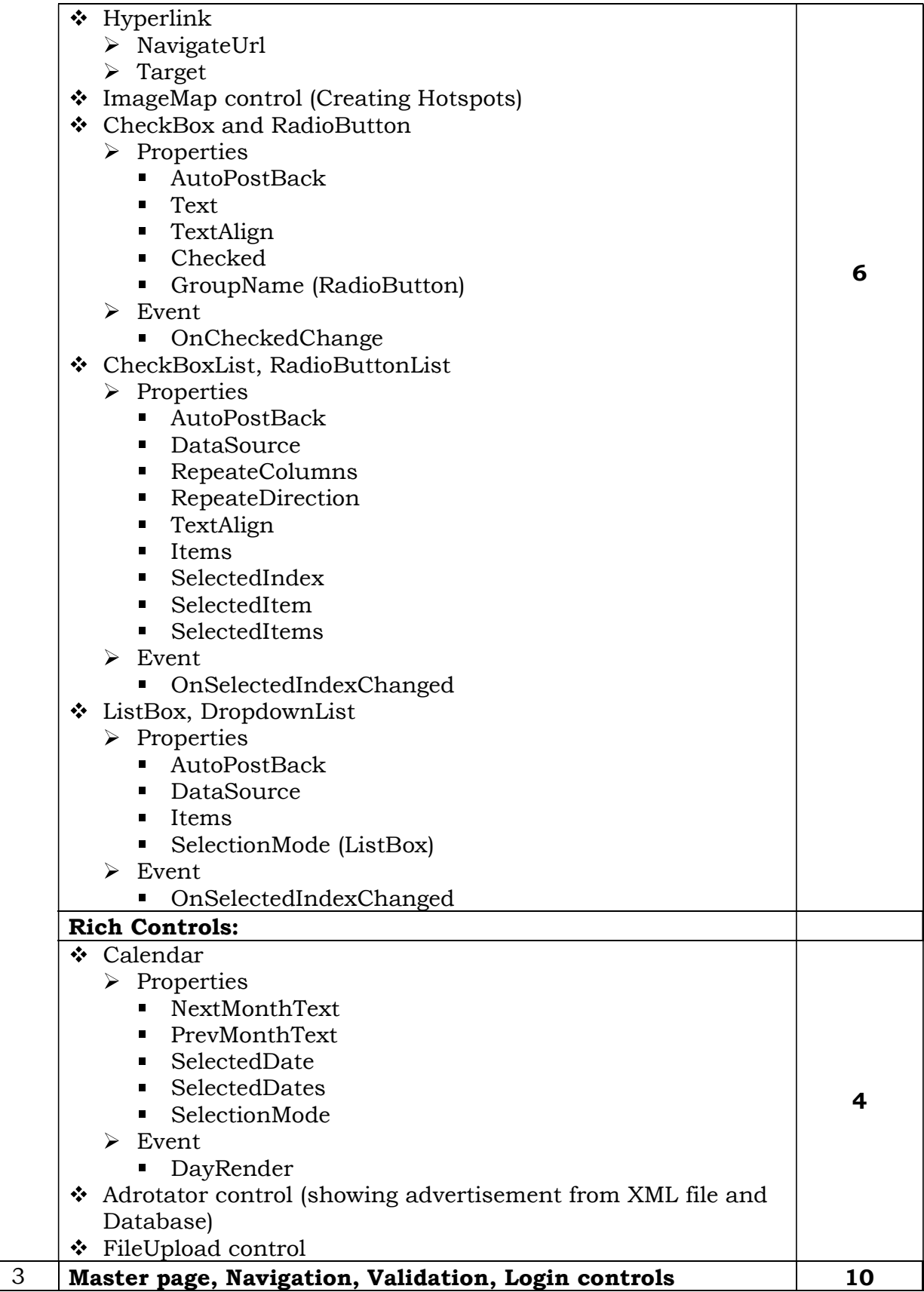

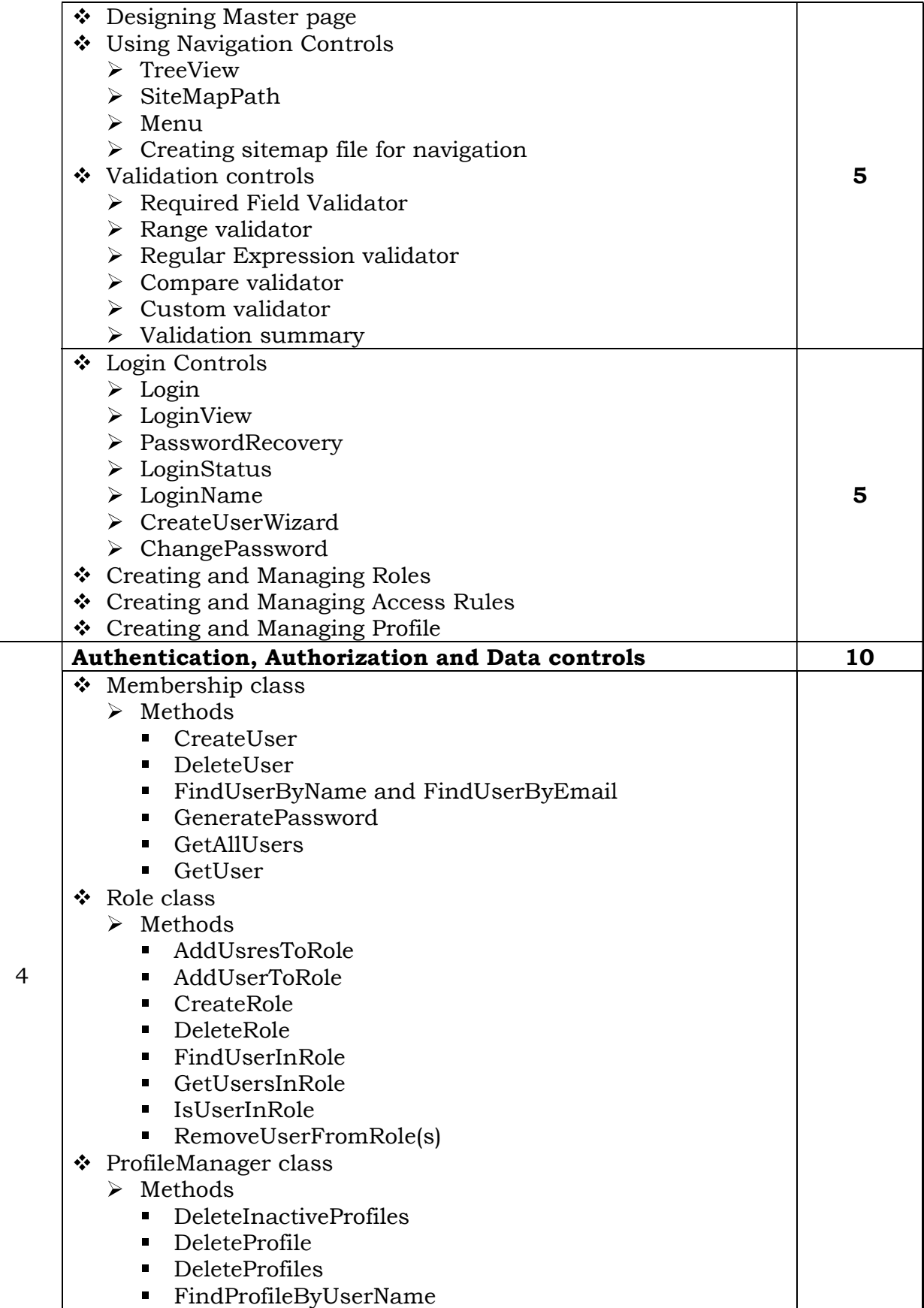

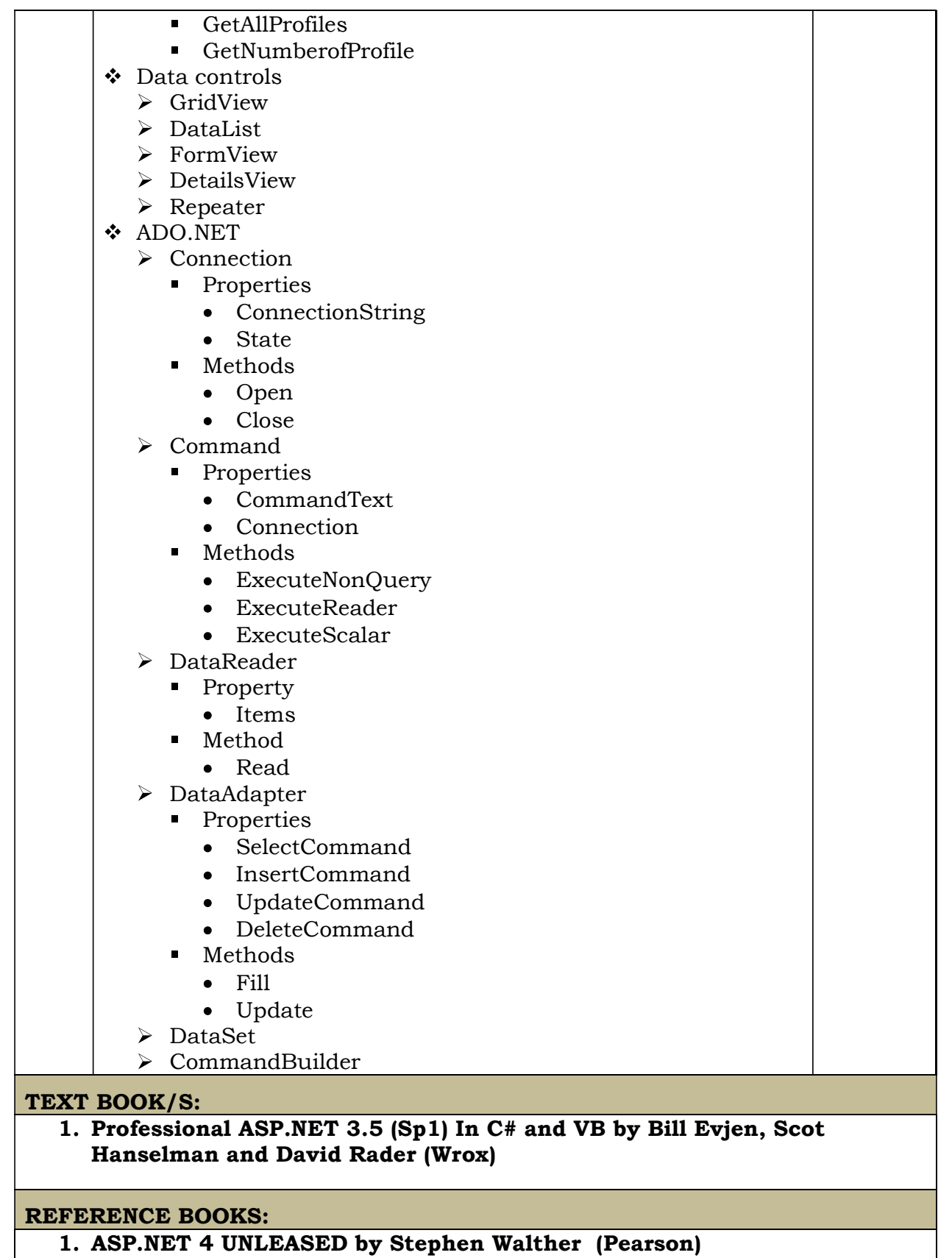

WEB RESOURCES:

REQUIRED SOFTWARE/S